## Office Practicum - Adding a new user

Last Modified on 09/25/2024 3:38 pm EDT

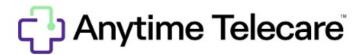

Please visit the Office Practicum help site for detailed instructions on how to successfully add a new telehealth user to Anytime Pediatrics with Office Practicum.